Wdrażanie Strategii Rozwoju Lokalnego Kierowanego przez Społeczność (LSR) dla Doliny Baryczy na lata 2016 – 2022

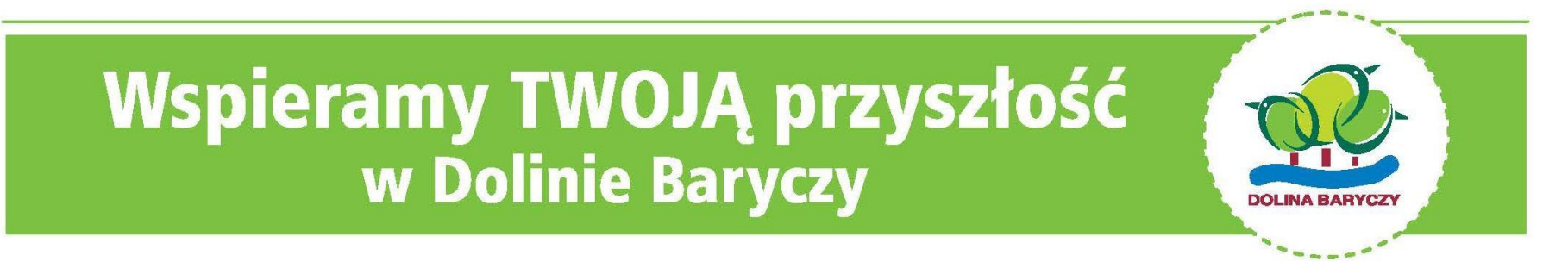

Realizacja Planu Komunikacji Szkolenie dot. Wypełniania biznesplanu oraz wniosku o przyznanie pomocy zoom, 15.09.2022 r.

WIĘCEJ informacji na: www.nasza.barycz.pl | www.projekty.barycz.pl

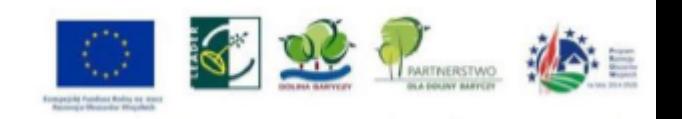

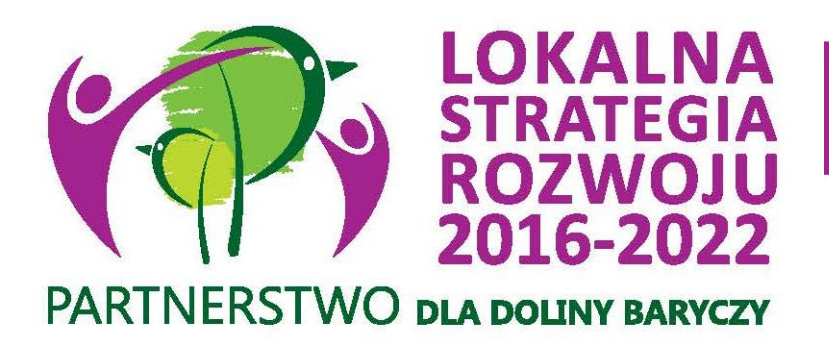

# **Zakres spotkania:**

# **Godz. 9.00 – 14.00:**

- 1. Ogłoszenie o naborze
- 2. Zanim złożysz wniosek- wskazówki techniczne

**SZKOLIMY** 

**DORADZAMY** 

**FINANSUJEMY** 

- 3. Biznesplan
- 4. Wniosek o przyznanie pomocy

# **SKRÓTY**

- **LSR** Strategia rozwoju lokalnego kierowanego przez społeczność dla Doliny Baryczy na lata 2016-2022
- **LGD** Lokalna Grupa Działania- organizacja wybrana do realizacji LSR
- **SW/UMWD** Samorząd Województwa/Urząd Marszałkowski Województwa Dolnośląskiego
- **ARiMR** Agencja Restrukturyzacji i Modernizacji Rolnictwa
- **MRiRW** Ministerstwo Rolnictwa i Rozwoju Wsi
- **MGMiŻŚ** Ministerstwo Gospodarki Morskiej i Żeglugi Śródlądowej
- **NGO** organizacja pozarządowa (stowarzyszenie lub fundacja)
- **JSFP** jednostka sektora finansów publicznych
- **PROW** Program Rozwoju Obszarów Wiejskich na lata 2014-2020
- **PO RiM/PO RYBY-** Program Operacyjny Rybactwo i Morze na lata 2014-2020
- **WOPP** wniosek o przyznanie pomocy (PROW)
- **WOD** wniosek o dofinansowanie (PO RiM)
- **WOP** wniosek o płatność
- **BP** biznesplan
- **Wnioskodawca** osoba ubiegająca się o przyznanie pomocy/dofinansowanie
- **Beneficjent** osoba, której przyznano pomoc/dofinansowanie (podpisano

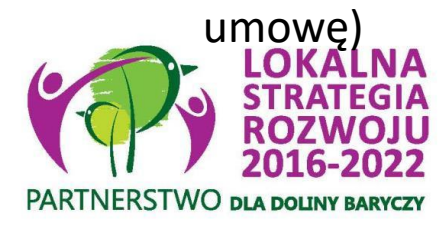

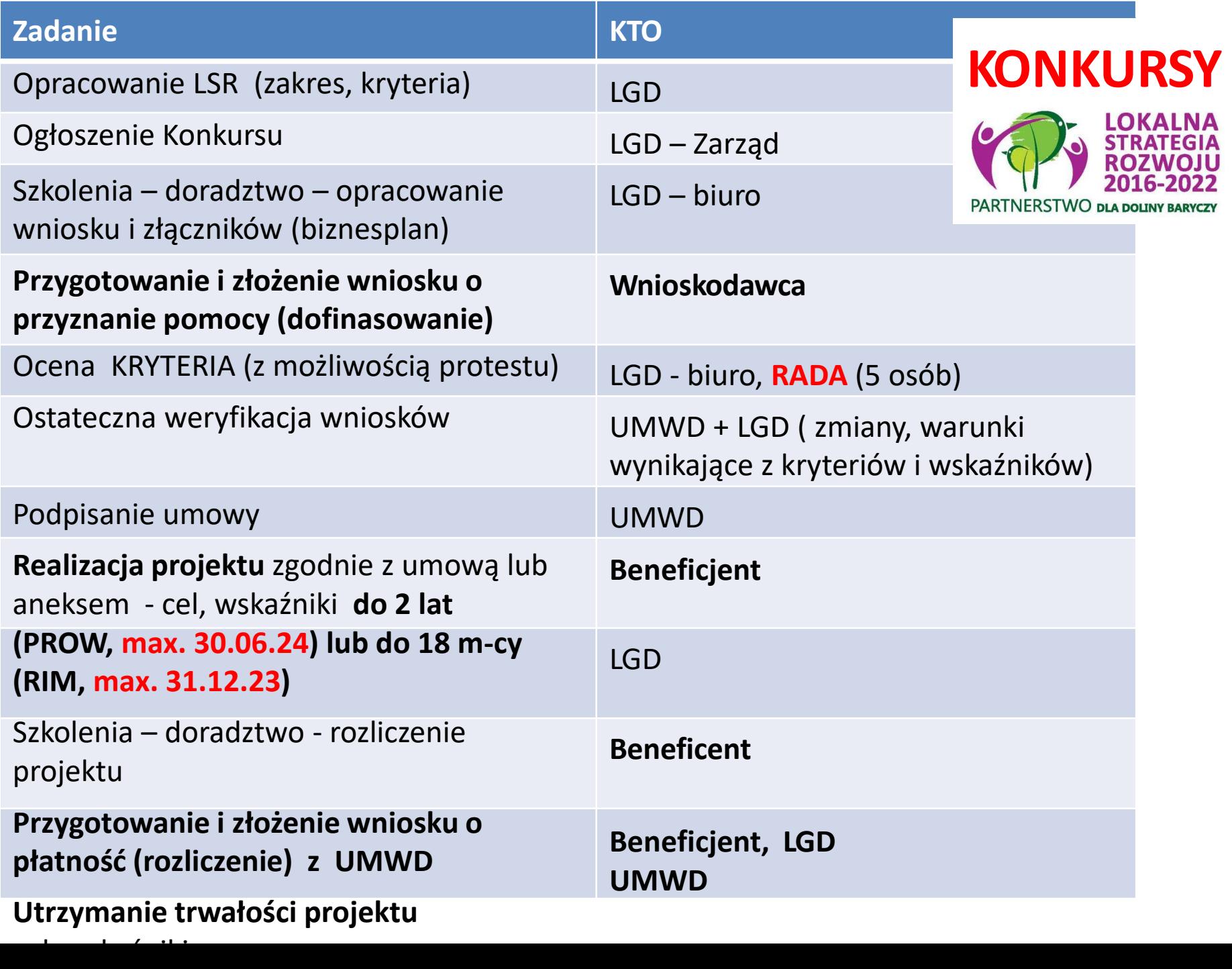

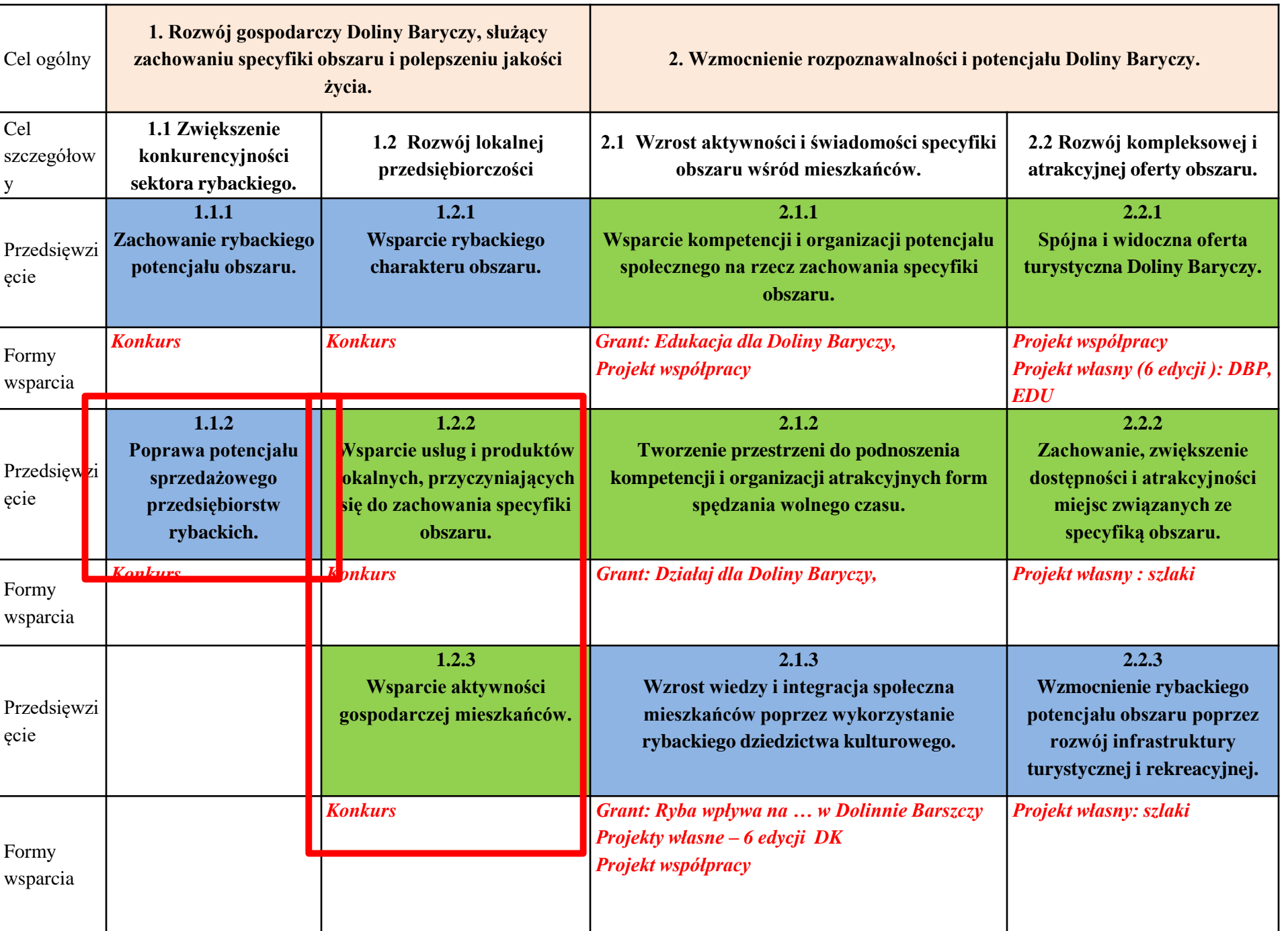

#### **OGŁOSZENIE O NABORZE- szukaj na stronie projekty.barycz.pl**

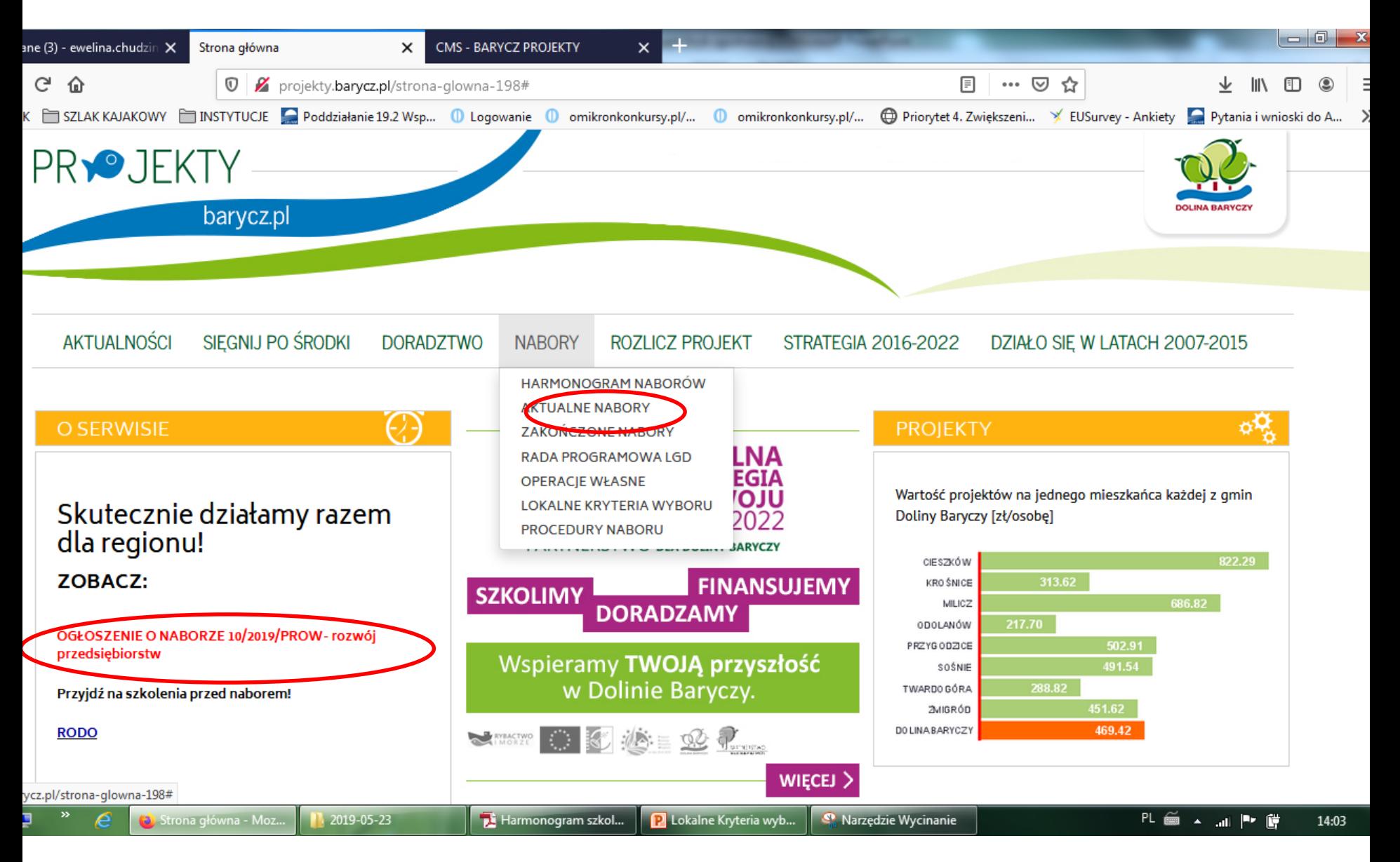

#### **OGŁOSZENIE O NABORZE Informacje ogólne**

Ogłoszenie o naborze zawiera co najmniej elementy wymienione w art. 19 ust. 4 ustawy o RLKS, to jest wskazanie:

- **terminu składania wniosków**, poprzez wskazanie okresu, w ciągu którego wnioski będą przyjmowane -> 16.09-03.2022
- **miejsca składania tych wniosków**  dokładny adres miejsca, w którym przyjmowane będą wnioski -> biuro LGD
- **formy wsparcia** -> zgodnie z Rozpo. MRiRW w par. 2 ust. Pkt 1 lit.b
- **zakresu tematycznego** operacji -> przedsięwzięcia 1.2.2 (biznesprodukty i usługi lokalne), 1.2.3 (biznes, branża nieturystyczna)
- obowiązujących w ramach naboru **warunków udzielenia wsparcia**-> zgodność z programem, z rozporządzeniem RLKS
- obowiązujących w ramach naboru **kryteriów wyboru operacji**  wraz ze wskazaniem minimalnej liczby punktów, której uzyskanie jest warunkiem wyboru operacji- > [www.projekty.barycz.pl](http://www.projekty.barycz.pl/)

#### **OGŁOSZENIE O NABORZE c.d.** Informacje ogólne

Ogłoszenie o naborze zawiera co najmniej elementy wymienione w art. 19 ust. 4 ustawy o RLKS, to jest wskazanie:

- informacji o **wymaganych dokumentach**, potwierdzających spełnienie warunków udzielenia wsparcia oraz kryteriów wyboru operacji-> należy złożyć załączniki wskazane we WOPP + dokumenty wskazane w ogłoszeniu o naborze
- wskazanie wysokości **limitu środków** w ramach ogłaszanego naboru-
- informację o **miejscu udostępnienia** LSR, formularza **wniosku o udzielenie wsparcia**, formularza wniosku o płatność oraz formularza umowy o udzielenie wsparcia
- informację o **planowanych** do osiągnięcia w wyniku operacji celów ogólnych, szczegółowych, przedsięwzięć oraz o zakładanych **do osiągnięcia wskaźnikach**
- informację o **sposobie przekazania wyników** oceny operacji przez Radę Programową LGD
- informację o **możliwości odwołania się** od wyników oceny dokonanej przez Radę Programową LGD na każdym jej etapie-> zgodnie z §36 Regulaminu Organizacyjnego Rady

**ZANIM ZŁOŻYSZ WNIOSEK…- porady na stronie: http://projekty.barycz.pl/zanim[zlozysz-wniosek-czyli-kilka-wskazowek-technicznych-1468](http://projekty.barycz.pl/zanim-zlozysz-wniosek-czyli-kilka-wskazowek-technicznych-1468)**

- 1) Zaleca się, aby wnioski wypełniać elektronicznie. **Wersja na CD i na wydruku, które wnioskodawca przekazuje do LGD, powinny być identyczne.**
- 2) Wnioski należy przygotować w dwóch egzemplarzach (jeden dla LGD jeden dla Wnioskodawcy)
- 3) Wniosek i załączniki dla LGD powinny być spięte w miękkim segregatorze, **niezszywane**, sporządzone jednostronnie z załączoną wersją elektroniczną na płycie CD
- **4) Kopie** oryginałów dokumentów, zgodnie z instrukcją do wypełniania wniosku o przyznanie pomocy, **mogą być potwierdzane** na kopii przygotowanej przez wnioskodawcę, za okazaniem oryginału **przez pracowników biura LGD**
- **5) Zaświadczenia dołączane do wniosku muszą być aktualne** instrukcja do wniosku o przyznanie pomocy szczegółowo wskazuje ich "termin ważności"

- **bezpośrednio** (osobiście albo przez pełnomocnika albo przez osobę uprawnioną do reprezentacji)
- w **miejscu i w terminie** wskazanym w ogłoszeniu o naborze wniosków, tj. w Ogłoszeniu o naborze wniosków o udzielenie wsparcia
- podpis przez osoby uprawnionej- pracownik LGD będzie weryfikował na podstawie dostępnych źródeł (KRS, CEIDG)
- zostanie potwierdzone **pieczęcią** oraz **protokołem przyjęcia**  wniosku
- w protokole ujęte zostaną także **załączniki związane z oceną operacji przez LGD** (te, których nie można wykazać w B.VII INFORMACJA O ZAŁĄCZNIKACH)
- można składać **kopie załączników-** zgodność można potwierdzić w LGD- warto zrobić to wcześniej!

**Ocena wniosków:**

### **2 ETAPY OCENY:**

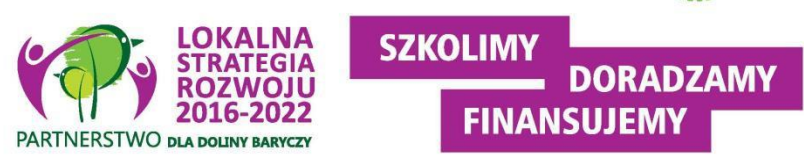

- **1. Ocena zgodność z LSR obejmuje weryfikację:**
- 1) czy wniosek został złożony w miejscu, terminie wskazanym w ogłoszeniu o naborze;
- 2) czy wnioskowana kwota jest zgodna z w wysokością lub mieści się w limicie wskazanym w ogłoszeniu o naborze;
- 3) czy operacja jest zgodna z Programem wg wzorów udostępnionych przez zarząd województwa lub zgodnie z Wytycznymi lub wynikający z rozporządzeń; czy operacja jest zgodna z zakresem tematycznym określonym w ogłoszeniu o naborze;
- 4) czy operacja zakłada realizację celów głównych i szczegółowych LSR, przez osiąganie zaplanowanych w LSR wskaźników (wnioskodawca odnosi się tylko do wskaźników produktu i rezultatu, oddziaływanie jest monitorowane przez LGD) -> wezwanie do wyjaśnień przez LGD

**2. Kryteria wyboru operacji**. Ocena zgodności operacji z kryteriami wyboru operacji określonymi w LSR odbywa się wg kryteriów przyporządkowanych do przedsięwzięć.

WERYFIKACJA ZGODNOŚCI Z PROGRAMEM **INFORMACJA WERYFIKACJA ZGODNOŚCI Z PROGRAMEM** 

M.in. weryfikuje się:

- **Zamieszkania/Oddział/siedziba osoby prawnej (jednostki nie posiadającej osobowości prawnej) na terenie LSR**
- **-> ważne miejsce prowadzenia DG wpisane do CEDIG/KRS**
- Operacja jest zgodna z zakresem pomocy określonym w rozporządzeniu
- Realizacja inwestycji **na obszarze objętym LSR**
- **Prawo do dysponowania nieruchomością/ tytuł prawny**
- Okres realizacji operacji (**max. 2 etapy, 24 m-ce**)
- Min. wartość całkowita > **50 tys. zł**
- Realizacja operacji **nie jest możliwa do bez udziału środków publicznych**
- Wydano decyzję środowiskową**, jeśli była wymagana**

WERYFIKACJA ZGODNOŚCI Z PROGRAMEM **INFORMACJA WERYFIKACJA ZGODNOŚCI Z PROGRAMEM** 

BIZNES

M.in. weryfikuje się, czy:

- **Wnioskodawca posiada doświadczenie, zasoby, kwalifikacje lub wykonuje działalność w zakresie objętym operacją (rozwijanie)**
- Operacja jest uzasadniona ekonomicznie (**NPV** w BP > 0)
- Rozwój- w ciągu **3-ech ostatnich lat prowadził przez min. 365 dni DG**
- **Koszty** stanowiące podstawę wyliczenia pomocy mieszczą się **w katalogu kosztów w Rozporządzeniu,** są uzasadnione i racjonalne
- Rozwój- **powstanie min. 1-o miejsce pracy** (pełny etat, umowa o pracę), chyba, że wnioskuje o mniej niż 25 tys. zł

# Lista rankingowa

Pomoc przysługuje **według kolejności ustalonej na podstawie liczby punktów** uzyskanych w ramach oceny **prowadzonej z zastosowaniem kryteriów wyboru** operacji określonych w LSR i wskazanych w ogłoszeniu,

W terminie **4 miesięcy** od dnia przekazania wniosku o przyznanie pomocy zarządowi województwa przez LGD, a w przypadku wniosku o przyznanie pomocy na projekt grantowy lub operację własną LGD – od dnia złożenia tego wniosku, zarząd województwa:

**1)wzywa podmiot ubiegający się o przyznanie pomocy do zawarcia umowy** – w przypadku pozytywnego rozpatrzenia wniosku o przyznanie pomocy;

**2)informuje podmiot ubiegający się o przyznanie pomocy o odmowie przyznania pomocy** – w przypadku gdy nie są spełnione warunki przyznania pomocy.

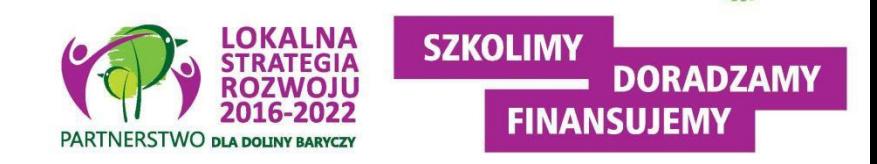

# Lista rankingowa

**W przypadku, gdy operacja nie mieści się w limicie środków** wskazanym w ogłoszeniu, wniosek o przyznanie pomocy dotyczący tej operacji podlega rozpatrzeniu dopiero wówczas, gdy okaże się, że w ramach tego limitu jest możliwe przyznanie pomocy na tę operację, o czym zarząd województwa informuje podmiot ubiegający się o przyznanie pomocy w formie pisemnej.

Termin rozpatrzenia wniosku, o którym powyżej, rozpoczyna bieg od dnia, w którym okaże się, że w ramach limitu dostępnych środków wskazanego w ogłoszeniu i jest możliwe przyznanie pomocy na operację objętą tym wnioskiem.

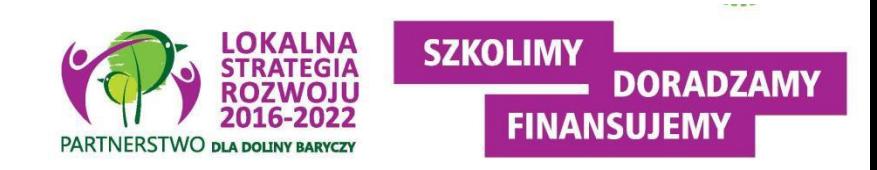

#### **Przekazanie wniosków do SW**

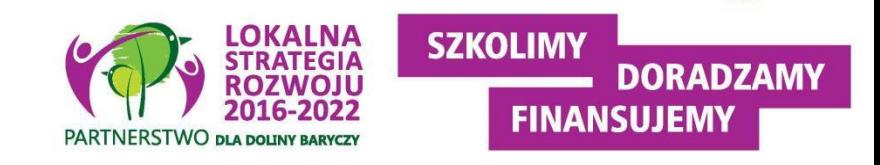

- LGD dokonuje wyboru operacji, a następnie **przekazuje do UM**, z którym LGD zawarła umowę ramową, całą dokumentację dotyczącą wyboru operacji (w tym m.in wszystkie złożone wybrane do finansowania wnioski wraz z uchwałami w sprawie wyboru oraz listy operacji wybranych i operacji niewybranych).
- Wnioski, które nie podlegają w LGD ocenie zgodności z ogłoszeniem lub zgodności z LSR lub wg lokalnych kryteriów wyboru lub wnioski niewybrane przez LGD do finansowania – **nie są przekazywane do UM**.
- Podmiot ubiegający się o przyznanie pomocy **informuje w formie pisemnej LGD i UM o wszelkich zmianach w zakresie danych objętych wnioskiem**, niezwłocznie po ich zaistnieniu, przy czym UM informuje dopiero po dokonaniu weryfikacji przez LGD i przekazaniu wniosków do UM.

#### Informacje ogólne wersja 5z Rozwijanie

#### **WNIOSEK** O PRZYZNANIE POMOCY

na operacje w ramach poddziałania 19.2 "Wsparcie na wdrażanie operacji w ramach strategii rozwoju lokalnego kierowanego przez społeczność" z wyłączeniem projektów grantowych oraz operacji w zakresie podejmowania działalności gospodarczej objętego

Programem Rozwoju Obszarów Wiejskich na lata 2014–2020

#### **INSTRUKCJA WYPEŁNIANIA WNIOSKU O PRZYZNANIE POMOCY**

na operacje w ramach poddziałania

19.2 "Wsparcie na wdrażanie operacji w ramach strategii rozwoju lokalnego kierowanego przez społeczność" z wyłączeniem projektów grantowych oraz operacji w zakresie podejmowania działalności gospodarczej objętego Programem Rozwoju Obszarów Wiejskich na lata 2014–2020

Gdzie znaleźć?

[www.projekty.barycz.pl](http://www.projekty.barycz.pl/) -> DORADZTWO > AKTY PRAWNE I WZORY WNIOSKÓW O PRZYZNANIE POMOCY > PROW > Wnioski o przyznanie pomocy, biznesplan, umowa i wniosek o płatność; ogłoszenie: http://projekty.barycz.pl/ogloszenie-o-naborze-nr-[172022prow-rozwijanie-istniejacej-dzialalnosci-gospodarczej-1450](http://projekty.barycz.pl/ogloszenie-o-naborze-nr-172022prow-rozwijanie-istniejacej-dzialalnosci-gospodarczej-1450)

- Wniosek sporządza się na **formularzu udostępnionym na stronie internetowej urzędu marszałkowskiego** albo wojewódzkiej samorządowej jednostki organizacyjnej, zwanych dalej "UM", z którym lokalna grupa działania (zwana dalej "LGD") zawarła umowę o warunkach i sposobie realizacji strategii rozwoju lokalnego kierowanego przez społeczność lub na stronie internetowej LGD.
- Informację o miejscu udostępnienia formularza wniosku zawiera także *ogłoszenie o naborze wniosków o udzielenie wsparcia*, podawane do publicznej wiadomości przez LGD.
- Do wniosku **dołącza się dokumenty zgodnie z listą załączników** określoną we wniosku w sekcji B.VII
- Zaleca się, aby wniosek **został wypełniony elektronicznie i wydrukowany** lub wypełniony odręcznie, w sposób czytelny (np. pismem drukowanym) i trwały.

#### **We wniosku występują następujące rodzaje sekcji/pól:**

[**SEKCJA OBOWIĄZKOWA**] – sekcja obowiązkowa do wypełnienia przez LGD / podmiot ubiegający się o przyznanie pomocy poprzez wpisanie odpowiednich danych lub zaznaczenie odpowiedniego pola;

[**SEKCJA OBOWIĄZKOWA, O ILE DOTYCZY**] – sekcję należy wypełnić, jeżeli dotyczy podmiotu ubiegającego się o przyznanie pomocy;

[**SEKCJA WYPEŁNIONA NA STAŁE**] – sekcja niepodlegająca modyfikacjom;

[**POLE WYPEŁNIONE NA STAŁE**] – pole niepodlegające modyfikacjom;

[**POLE OBOWIĄZKOWE**] – pole obowiązkowe do wypełnienia przez podmiot ubiegający się o przyznanie pomocy poprzez wpisanie odpowiednich danych lub zaznaczenie odpowiedniego pola;

[**POLE(A) WYPEŁNIA PRACOWNIK UM**] – pole(a) wypełniane przez pracownika UM, po wpłynięciu wniosku do UM;

[**POLE (A) OBOWIĄZKOWE, O ILE DOTYCZY**(Ą)] – pole do wypełnienia przez podmiot ubiegający się o przyznanie pomocy poprzez wpisanie odpowiednich danych lub zaznaczenie odpowiedniego pola;

[**POLE WYPEŁNIA PRACOWNIK LGD**] – pole wypełniane przez LGD, po wpływie wniosku do LGD.

#### **SPOSÓB WYEŁNIANIA WNIOSKU c.d.** Informacje ogólne

- W sytuacji, kiedy dane pole we wniosku **nie dotyczy podmiotu**  ubiegającego się o przyznanie pomocy – należy **wstawić kreskę**, a w przypadku danych liczbowych należy wstawić **wartość "0,00"**, chyba, że w instrukcji podano inaczej.
- Dane finansowe podawane we wniosku, w tym w *Zestawieniu rzeczowofinansowym operacji* wyrażone są **w złotych z dokładnością do dwóch miejsc po przecinku**, za wyjątkiem wnioskowanej kwoty pomocy, którą należy podać w pełnych złotych (po obcięciu groszy) .
- W przypadku, gdy zakres **niezbędnych informacji nie mieści się**  w przewidzianych do tego tabelach i rubrykach, dane te należy zamieścić na dodatkowych kartkach (np. kopie stron wniosku i załączników składanych na udostępnionych przez UM formularzach) ze wskazaniem, której części dokumentu dotyczą oraz z adnotacją na wniosku, że dana rubryka lub tabela została dołączona. **Przy wypełnianiu elektronicznym wniosku istnieje możliwość dodawania wierszy oraz zawijania tekstu w polach**
- Po ocenie przez LGD wniosek jest uzupełniany przez pracowników LGD m.in.. o informacje:
	- Z jakiego **doradztwa** wnioskodawca korzystał?
	- Jakie **cele przekrojowe** realizuje operacja (innowacyjność, klimat, środowisko)? Informacje te są powiązane z BP (4.1.7-9) oraz lokalnymi kryteriami wyboru
	- Czy operacja jest **dedykowana gr. defaworyzowanym** (poprzez utworzenie miejsca pracy)?- oraz przeniesione do umowy przyznania pomocy
	- Czy operacja **zakłada utworzenie miejsc pracy**? –Jakie **cele główne i szczegółowe** realizuje operacja?
	- **Decyzja LGD ws. wyboru operacji**

### **NUMER IDENTYFIKACYJNY (pole 2.1)**

- Nadany przez powiatowy oddział Agencji Restrukturyzacji i Modernizacji Rolnictwa (Milicz, Trzebnica, Oleśnica, Ostrów Wielkopolski)
- Wydawany w ciągu 7-u dni
- Przy składaniu wniosku niezbędne przynajmniej potwierdzenie, że o taki numer wystąpiono
- Jeśli posiadamy już nr identyfikacyjny, należy zadbać o aktualność danych- ich niezgodność spowoduje opóźnienia w wypłacie środków
- Do wniosku załącza się zaświadczenie o nadaniu numeru identyfikacyjnego

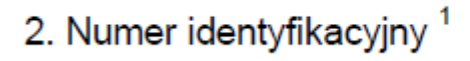

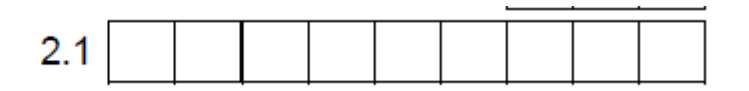

7. Adres podmiotu ubiegającego się o przyznanie pomocy (adres miejsca zamieszkania osoby fizycznej / adres wykonywania dz gospodarczej / adres siedziby / oddziału osoby prawnej albo jednostki organizacyjnej nieposiadającej osobowości prawnej)

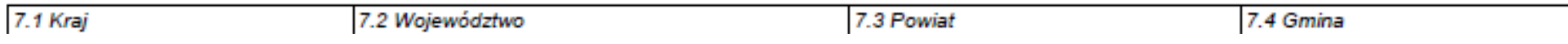

Jeżeli podmiotem ubiegającym się o przyznanie pomocy jest osoba prawna albo jednostka organizacyjna nieposiadająca osobowości prawnej **należy podać adres siedziby / oddziału** osoby prawnej lub jednostki organizacyjnej nieposiadającej osobowości prawnej, **pod którym ww. podmioty wykonują działalność na obszarze objętym LSR**. Może to być również adres, pod którym działa organ zarządzający.

9. Dane osób upoważnionych do reprezentowania podmiotu ubiegającego się o przyznanie pomocy

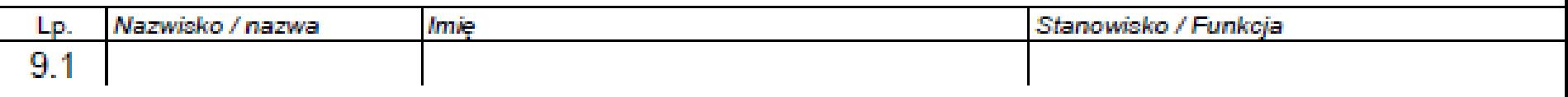

- Dane powinny być zgodne z danymi ogólnodostępnymi: CEIDG, KRS
- LGD będzie weryfikowało, czy podmiot reprezentują osoby uprawnione
- Pełnomocnictwo musi być potwierdzone notarialnie w formie pisemnej oraz określać w swojej treści w sposób niebudzący wątpliwości rodzaj czynności, do których pełnomocnik jest umocowany
- To nie to samo, co upoważnienie do złożenia wniosku! (jeśli w pełnomocnictwie brak zapisów o złożeniu wniosku, wtedy konieczne jest upoważnienie wg wzoru LGD)

10. Dane pełnomocnika podmiotu ubiegającego się o przyznanie pomocy

10.1 Nazwisko

 $\ldots$ 

10.2 Imie

11. Dane osoby uprawnionej do kontaktu

11.1 Nazwisko

Z zapisów w tych częściach powinien wynikać związek osoby, która uczęszcza na szkolenia organizowane przez LGD z wnioskodawcą

#### **WYPEŁNIANIE WNIOSKU**

### III. OPIS PLANOWANEJ OPERACJI

1. Operacja wpisuje się w cele LSR:

1.1 Cel ogólny LSR

Cel ogólny, cele szczegółowe oraz przedsięwzięcia zgodnie z ogłoszeniem o naborze. **Ważne, aby wybrać odpowiedni "zestaw", tzn., aby nie pomylić celów i przedsięwzięć.**

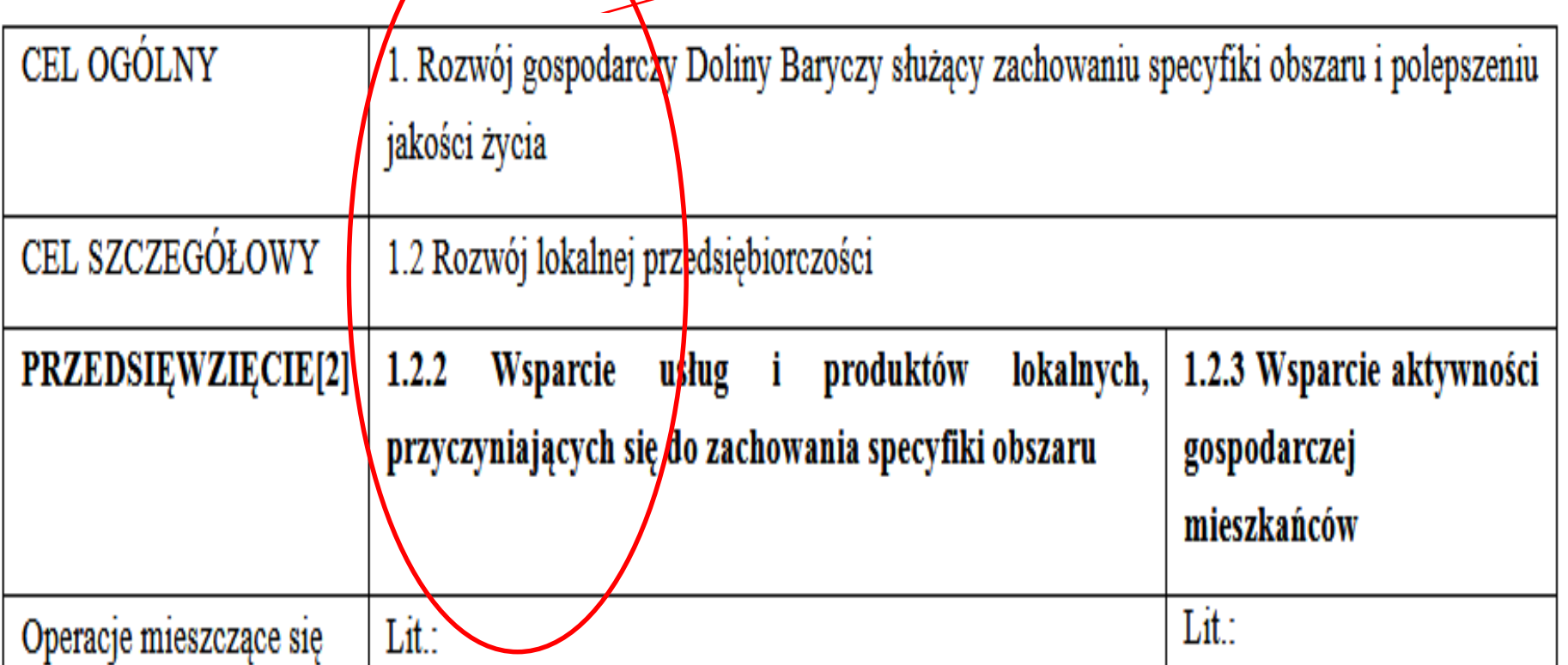

#### **Pole 1.4. Uzasadnienie zgodności z celami LSR i kryteriami wyboru operacji przez LGD**

- uzasadnić (krótki i zwięzły opis) zgodność operacji z celami LSR i kryteriami wyboru operacji przez LGD
- wskazać powiązanie pomiędzy celami oraz przedsięwzięciami określonymi w polach 1.1-1.3 a potrzebą realizacji operacji
- zgodność operacji z określonymi przez LGD kryteriami wyboru operacji

Rada będzie oceniała operację na podstawie całego wniosku o przyznanie pomocy i załączników, ale w tej części warto wskazać, w którym miejscu we WOPP odnosimy się do danego kryterium- **wskazać miejsce zamieszczenia informacji, szczególnie w BP**

- najważniejsze jest wskazanie, w jakim stopniu realizacja operacji przyczyni się do realizacji celów określonych w LSR
- Aktualne kryteria wyboru dostępne są tu: <http://projekty.barycz.pl/lokalne-kryteria-wyboru-dla-konkursow-586>
- **Spełnienie kryteriów wiąże się z konkretnymi dokumentami -> lista w ogłoszeniu o naborze i w opisie kryteriów**

# Kryteria wyboru operacji

**Dostępne na pod linkiem:** <http://projekty.barycz.pl/lokalne-kryteria-wyboru-dla-konkursow-865> Uwaga! ZMIANY od 2021-06! Część kryteriów nie obowiązuje!

- **BIZNES Zgodność operacji z określonymi przez LGD kryteriami wyboru operacji:**
- **1. Szkolenia nt. ochrony środowiska**
- **2. Szkolenia nt. zachowania specyfiki obszaru**
- **3. Przygotowanie wniosku**
- 4. Rozwijanie oferty obszaru
- 5. Innowacyjność
- **6. Wkład własny**
- 7. Wsparcie systemu Poleca
- **8. Racjonalność kosztów**
- **9. Gotowość wniosku do realizacji**
- 12. Przeciwdziałanie zmianom klimatu w inwestycjach
- 13. Promocja obszaru
- 14. Wsparcie oferty obszaru
- 15. Komplementarność z realizowanymi projektami
- 17. Wykorzystanie lokalnych zasobów
- 18. Tworzenie nowych miejsc pracy
	- 19. Defaworyzowani na rynku pracy
	- 20. Zaspokajanie potrzeb grup defaworyzowanych na rynku pracy
	- **21. Rozwijany zakres usług**
	- 22. Rybackość
- 23. Potencjał turystyczny obszaru
	- 24. Przynależność do systemu Dolina Baryczy Poleca
	- 25. Działalność rozwijana we współpracy z samorządami lokalnymi

#### **26. Związek z obszarem**

27. Realizacja zbiorowego interesu **SZKOLIMY DORADZAMY** FINANSUJEMY **PARTNERSTWO DLA DOLL** 

### **2. Tytuł operacji**

- powinien być zwięzły oraz odzwierciedlać rodzaj i zakres planowanego przedsięwzięcia
- będzie podawany w jednakowym brzmieniu we wszystkich dokumentach, w których jest do niego odwołanie
- najlepiej wypełnić tytuł na końcu
- **3. Opis operacji**
- zwięzły
- stanowi podstawę do weryfikacji **zasadności zakresu i racjonalności** zaplanowanych do poniesienia kosztów oraz konkurencyjności wyboru wykonawców
- uzasadniamy, dlaczego przyjęty poziom nakładów i czas realizacji pozwoli zrealizować zakres operacji i osiągnąć cel

#### **WYPEŁNIANIE WNIOSKU**

#### III. OPIS PLANOWANEJ OPERACJI

#### **4. Zakres operacji**

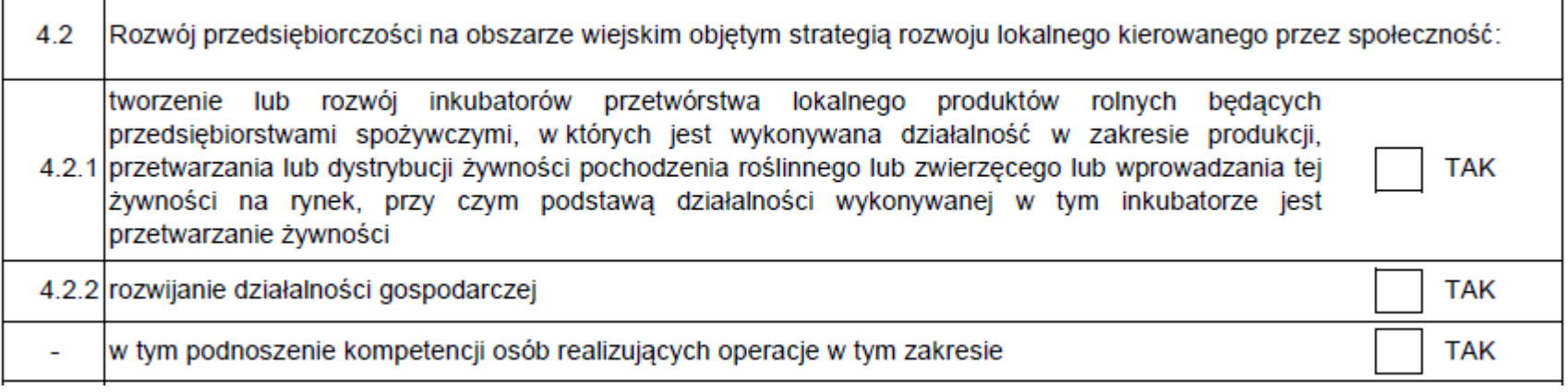

• Planując realizację operacji inwestycyjnej związanej np. z małą infrastrukturą turystyczną, należy wziąć pod uwagę, że **infrastruktura ta będzie musiała być udostępniana, przez co najmniej 5 lat od dnia dokonania przez ARiMR płatności ostatecznej.**

### **5. Rodzaj operacji inwestycyjna/nieinwestycyjna**

Operacja ma charakter **inwestycyjny**, jeśli występują koszty: budowlane, wyposażenia- **wydatki związane z przygotowaniem miejsca do realizacji operacji**

Np. zakup aparatu będzie kosztem inwestycyjnym, jeśli ma stanowić wyposażenie obiektu. Jeśli aparat zostanie zakupiony w celu dokumentowania przeprowadzanego w ramach operacji wydarzenia, wówczas jest to zakup nieinwestycyjny.

### **6. Cel(e) operacji**

- jakie efekty podmiot ubiegający się o przyznanie pomocy zamierza osiągnąć poprzez realizację tej operacji
- Konkretny, tj. jasno określony, również pod względem efektów.
- Mierzalny, tj. możliwy do weryfikacji mierzalnymi wskaźnikami (np. dla celu "Utworzenie ścieżki rowerowej w celu udostępnienia mieszkańcom wsi infrastruktury turystycznej i rekreacyjnej" możliwe jest wskazanie w Opisie operacji liczby km wybudowanej ścieżki rowerowej).
- Realistyczny i określony w czasie, tj. sformułowany, w taki sposób, aby przy uwzględnieniu ewentualnych ryzyk związanych z realizacją projektu osiągnięcie celu było możliwe w planowanym okresie realizacji operacji, określonym w pkt 11 wniosku oraz Opisie operacji.

### **6. Cel(e) operacji c.d.**

- Sformułowanie celu ma podstawowe znaczenie dla operacji, przede wszystkim dlatego, że **cel będzie przeniesiony do umowy o przyznaniu pomocy**
- Obowiązek utrzymania celu po płatności ostatecznej wynosi dla rozwijania DG **3 lata**,
- **Celem operacji nie jest wykonanie jej zakresu** zakres jest narzędziem do osiągnięcia celu

#### **7.1 Wskaźniki obowiązkowe**

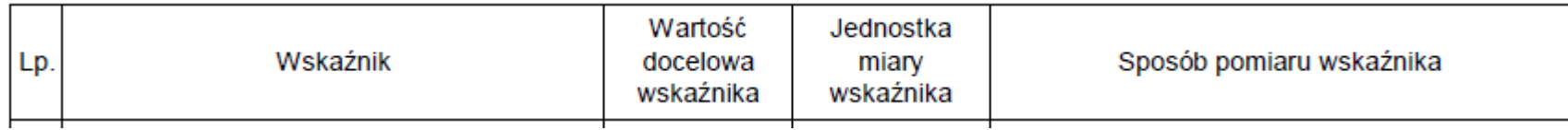

#### **Rozwijanie działalności:**

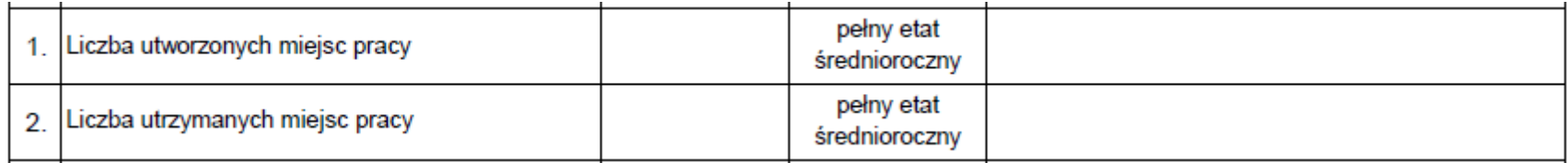

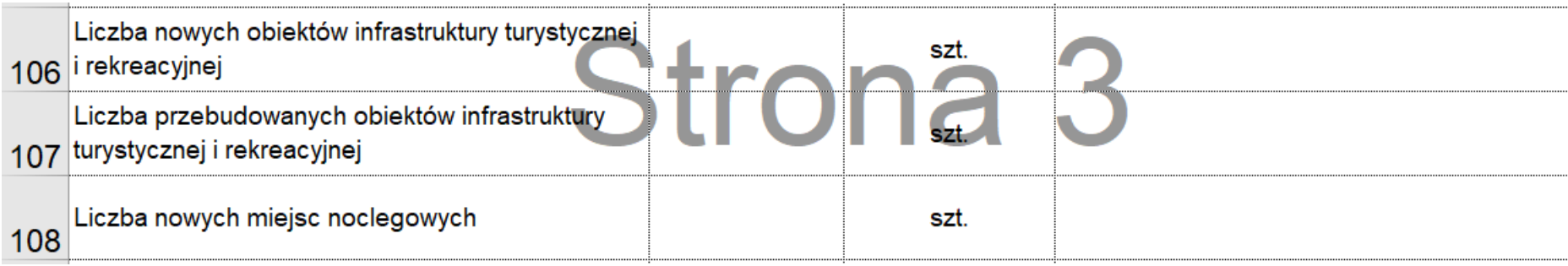

### **7.1 Wskaźniki obowiązkowe**

- Wskaźniki powinny się uzupełniać! Jeśli pokazujemy **produkt**, to powinien się przekładać na **rezultat**: np. Liczba nowych miejsc noclegowych + liczba osób, które skorzystały z tych miejsc
- Wskaźniki zostaną **przeniesione do umowy przyznania pomocy** i z ich spełnienia beneficjent będzie rozliczany, **muszą zostać osiągnięte do wniosku o płatność ostateczną- nie należy przesadzać z ich wartością,**  zwłaszcza z wartością rezultatu
- **Wyjątek: liczba osób korzystających z nowych miejsc noclegowych**ten będzie monitorowany po rozliczeniu operacji (sprawozdanie po realizacji operacji)
- Dobór wskaźników powinien być spójny z biznesplanem lub opisem operacji, jeśli nie ma biznesplanu

### **7.2 Wskaźniki pozostałe**

- **Wpisujemy wskaźniki produktu i rezultatu przypisane do danego przedsięwzięcia w LSR** -> etap oceny zgodności z LSR
- Wskaźniki wskazano **w ogłoszeniu o naborze, obowiązkowo wskaźnik produktu i rezultatu**
- **Jeśli zatrudniamy osoby z grupy defaworyzowanej, to powinno wynikać to ze wskaźników pozostałych**
- **W sytuacji, gdy operacja (ze względu na swoją specyfikę) nie wpisuje się w katalog wskaźników obowiązkowych, wskaźniki osiągnięcia celu takiej operacji należy wówczas określić we wniosku o przyznanie pomocy w sekcji Pozostałe wskaźniki (pole 7.2);**
- **W p.1.2.2 obowiązkowy jest wskaźnik dot. liczby ofert na [www.dbpoleca.barycz.pl](http://www.dbpoleca.barycz.pl/)**

#### **Lokalizacja operacji (miejsce realizacji operacji) i informacja o działkach ewidencyjnych**

- Wskazać miejsce, w którym będzie realizowana operacja- dane przeniesione do umowy przyznania pomocy
- **Musi być na obszarze objętym LSR!**
- Potwierdzone tytułem prawnym do nieruchomości (i zgodą właściciela nieruchomości na realizację operacji)
- W przypadku inwestycji liniowej **obejmującej dużą liczbę działek**, tytuł prawny nie jest wymagany na etapie WOPP- zostanie zweryfikowany na etapie przekazania przez Wnioskodawcę np. pozwolenia na budowę (LGD ocenia wyżej w kryteriach, gdy niezbędne dokumenty przedkłada się wraz z WOPP)
- Dane przenoszone do umowy przyznania pomocy
- Podane tutaj informację mogą być przedmiotem kontroli jeszcze przed podpisaniem umowy
- Kryterium: Działalność rozwijana we współpracy z samorządami lokalnymi , Gotowość wniosku do realizacji

#### **Zgłoszenie zmiany sposobu użytkowania budynku lub jego części (s. 39 instrukcji do wniosku)**

- Nawet, gdy nie będziemy wykonywać prac budowlanych, ale będziemy zmieniać sposób użytkowania budynku, powinno to zostać zgłoszone we właściwym starostwie
- Kluczowym załącznikiem do tego zgłoszenia jest zaświadczenie od właściwego starosty, że zmiana sposobu użytkowania jest zgodna z miejscowym planem zagospodarowania przestrzennego
- Jeśli dla danej lokalizacji brak planu, wówczas konieczne będzie uzyskanie decyzji o warunkach zabudowy
- Zgłoszenie jest wymagane do zawarcia umowy z SW, ale......
- **LGD premiuje operacje, które na etapie składania wniosku posiadają ten dokument- Kryterium Gotowość wniosku do realizacji**

### **Planowany termin realizacji operacji- spójny z tab.6.1 w BP- od tej tabeli najlepiej zacząć!**

- Podajemy termin składania wniosku o płatność miesiąc/rok
- Informacja przenoszona do umowy przyznania pomocy
- Czas na realizację: 24 miesiące od podpisania umowy; max. 2 etapy, max do 30.06.2022 r.!
- **Koszty można ponosić od dnia podpisania umowy**
- Należy uwzględnić terminy! Rozpatrzenie Wniosku o realizację operacji

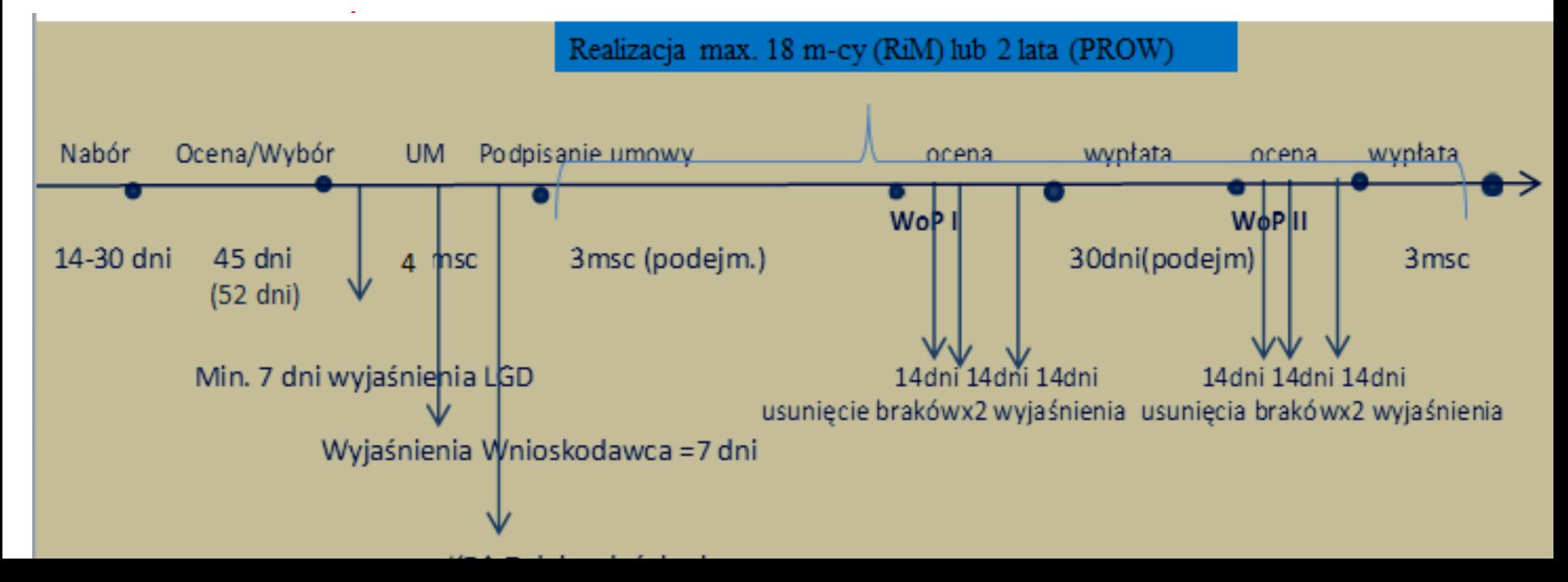

### IV. CZĘŚĆ FINANSOWA

#### **Pole 11. Określenie możliwości realizacji operacji przez podmiot ubiegający się o przyznanie pomocy bez udziału środków publicznych**

- Element oceny zgodności z Programem
- Trzeba udowodnić, że bez pomocy nie byłoby możliwości realizacji operacji<br>11. Określenie możliwości realizacji operacji przez podmiot ubiegający się o przyznanie pomocy bez udziału środków publicznych

A. Określenie poziomu i zakresu, do jakiego podmiot ubiegający się o przyznanie pomocy zrealizowałby operację bez pomocy publicznej:

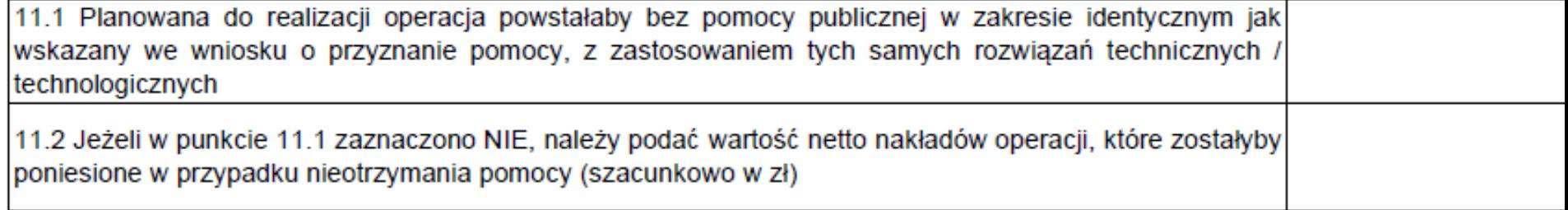

B. Określenie czasu realizacji operacji przez podmiot ubiegający się o przyznanie pomocy:

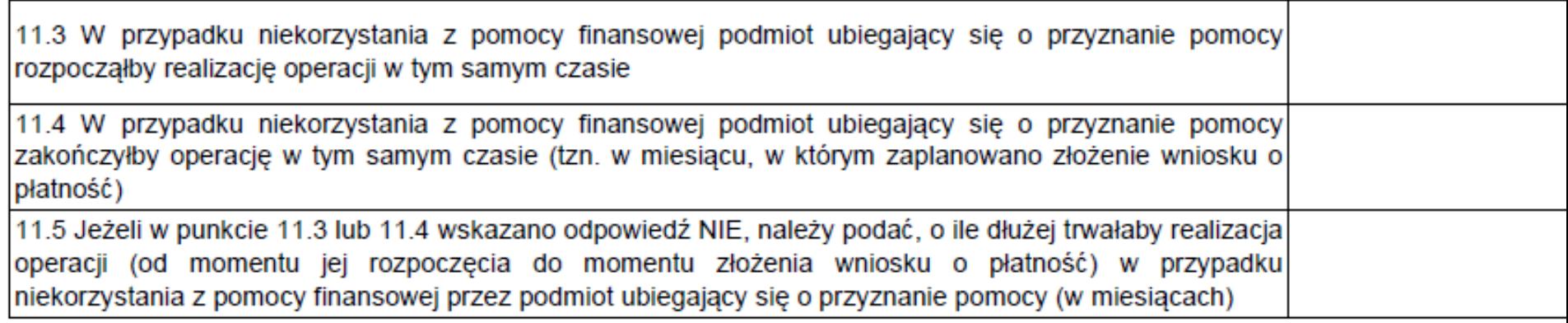

## **Wypełnij przed planem finansowym operacji! Musi być spójne z tabelą 7.1 w biznesplanie(najlepiej zacząć od niej) oraz cz. VI we WOPP.**

### **ZESTAWIENIE RZECZOWO-FINANSOWE OPERACJI**

- Zgodne z częściami Planowane koszty realizacji operacji, Koszty
- Koszty kwalifikowalne określone w § 17 ust. 1 rozporządzenia, z wyłączeniem kosztów ogólnych I.
- II. Wartość wkładu rzeczowego w formie nieodpłatnej obejmującego,

II.I Wartość towarów, gruntów lub nieruchomości,

II.II Wartość pracy (usług oraz robót budowlanych świadczonych nieodpłatnie,

III. Koszty ogólne (określone w § 17 ust. 1 pkt 1) rozporządzenia.

• **kosztorys inwestorski-** jeśli jest, przepisujemy **Tabelę elementów scalonych**, a w części OPIS ZADAŃ nie ma konieczności wypełniania kolumny Uzasadnienie/Uwagi (…)

### **Koszty kwalifikowalne:**

Koszty **które są uzasadnione zakresem operacji,** niezbędne do osiągnięcia jej celu oraz racjonalne i obejmują koszty:

**1) ogólne**, o których mowa w art. 45 ust. 2 lit. c rozporządzenia nr 1305/2013 *(tj. związane z kosztami budowy lub modernizacji nieruchomości, lub kosztami zakupu lub leasingu nowych maszyn i wyposażenia do wartości rynkowej majątku),* takie jak:

- honoraria architektów, inżynierów, opłaty za konsultacje, opłaty za doradztwo w zakresie zrównoważenia środowiskowego i gospodarczego, w tym studia wykonlności;

*Przy ustalaniu wysokości pomocy koszty ogólne są uwzględniane w wysokości nieprzekraczającej 10% pozostałych kosztów kwalifikowalnych operacji.*

#### **2)zakupu robót budowlanych lub usług,**

**3)zakupu lub rozwoju** oprogramowania komputerowego oraz zakupu patentów, licencji lub wynagrodzeń za przeniesienie autorskich praw majątkowych lub znaków towarowych,

**4)najmu lub dzierżawy** maszyn, wyposażenia lub nieruchomości,

**5)zakupu nowych maszyn lub wyposażenia**, a w przypadku operacji w zakresie zachowania

dziedzictwa lokalnego – również używanych maszyn lub wyposażenia, stanowiących eksponaty,

### **Koszty kwalifikowalne c.d.**

**6)zakupu środków transportu,** z wyłączeniem zakupu samochodów osobowych przeznaczonych do przewozu mniej niż 8 osób łącznie z kierowcą,

*Przy ustalaniu wysokości pomocy koszty zakupu środków transportu są ustalane w wysokości nieprzekraczającej 30% pozostałych kosztów kwalifikowalnych operacji, pomniejszonych o kosztyogólne.*

**7)zakupu rzeczy innych** niż wymienione w pkt. 5) i 6), w tym materiałów, **8)wynagrodzenia i innych świadczeń**, o których mowa w Kodeksie pracy, związanych z pracą pracowników beneficjenta, a także inne koszty ponoszone przez beneficjenta na podstawie odrębnych przepisów w związku z zatrudnieniem tych pracowników – w przypadku operacji w zakresie tworzenia lub rozwoju inkubatorów przetwórstwa lokalnego i wspierania współpracy między podmiotami wykonującymi działalność gospodarczą, **9)podatku od towarów i usług (VAT),** zgodnie z art. 69 ust. 3 lit. c rozporządzenia nr 1303/2013*(podatek od wartości dodanej (VAT), z wyjątkiem podatku którego nie można odzyskać namocy prawodawstwa krajowego VAT)*

W przypadku projektu grantowego do kosztów kwalifikowalnych zalicza się wyłącznie granty.

### **Koszty kwalifikowalne c.d.**

### **KOSZTAMI KWALIFIKOWALNYMI NIE SĄ MOGĄ BYĆ KOSZTY BIEŻĄCE!**

Art. 61 Rozporządzenia Parlamentu Europejskiego i Rady (UE) nr 1305/2013 z dnia 17 grudnia 2013 r. w sprawie wsparcia rozwoju obszarów wiejskich przez Europejski Fundusz Rolny na rzecz Rozwoju Obszarów Wiejskich (EFRROW) i uchylające rozporządzenie Rady (WE) nr 1698/2005 wskazuje koszty bieżące jako:

- koszty operacyjne;
- koszty personelu;
- koszty szkolenia;
- koszty związane z kształtowaniem wizerunku;
- koszty finansowe;
- koszty związane z tworzeniem sieci kontaktów.

### **Rozwijanie działalności/ Operacje niekomercyjne**

Do kosztów kwalifikowalnych zalicza się także wartość wkładu rzeczowego, o którym mowa w art. 69 ust. 1 rozporządzenia nr 1303/2013.

•**Wartość gruntu lub nieruchomości musi być poświadczana przez niezależnego, wykwalifikowanego eksperta lub należycie upoważniony organ urzędowy.** 

**Warunkiem** jest brak tytułu prawnego do nieruchomości lub gruntu.

•**Wartość wkładu rzeczowego w formie nieodpłatnej pracy ustala się jako iloczyn liczby przepracowanych godzin oraz ilorazu przeciętnego wynagrodzenia w gospodarce narodowej w drugim roku poprzedzającym rok, w którym złożono wniosek o przyznanie pomocy, i liczby 168.**

**Tylko prace, za które nie pobrano wynagrodzenia. Praca własna musi zostać sformalizowana, np. umowa wolontariacka.**

Wartość wkładu rzeczowego **nie jest ograniczona**. Pomimo braku przepisu limitującego wysokość wkładu niepieniężnego **wnioskowana kwota pomocy** (oraz wypłacona) **nie** może być **wyższa niż suma wszystkich kosztów kwalifikowalnych pomniejszona o wartość wkładu rzeczowego**.

Przy rozwijaniu DG w praktyce nie występuje wkład niefinansowy!

### **Rozwijanie działalności/ Operacje niekomercyjne**

Do kosztów kwalifikowalnych zalicza się także wartość wkładu rzeczowego, o którym mowa w art. 69 ust. 1 rozporządzenia nr 1303/2013,

#### **ALE:**

**Wkłady rzeczowe w formie prac, towarów, usług, gruntów i nieruchomości, są kwalifikowalne tylko w przypadku, gdy nie dokonano za nie żadnych płatności w gotówce potwierdzonych fakturami lub dokumentami o równoważnej wartości dowodowej** 

(podstawa prawna: Art. 61 Rozporządzenia Parlamentu Europejskiego i Rady (UE) nr 1305/2013 z dnia 17 grudnia 2013 r. w sprawie wsparcia rozwoju obszarów wiejskich przez Europejski Fundusz Rolny na rzecz Rozwoju Obszarów Wiejskich (EFRROW) i uchylające rozporządzenie Rady (WE) nr 1698/2005 )

Koszty kwalifikowalne są ponoszone od momentu Złożenie do LGD wniosku o przyznanie pomocy.

Koszty ogólne (dokumentacja do projektu, np. projekt architektoniczny) mogą być ponoszone Przed zawarciem umowy od 01.01.2014r.

#### **OPIS ZADAŃ WYMIENIONYCH W ZESTAWIENIU RZECZOWO-FINANSOWYM OPERACJI**

- Jeśli wnioskodawca nie podlega pod PZP, obowiązuje go zasada konkurencyjności pow. 30 000 €, pozostałe- po min. 2 oferty lub uzasadnione badanie rynku -><http://portalogloszen.arimr.gov.pl/> (występując w powiatowym o. ARiMR o nr producenta warto od razu wystąpić o nadanie uprawnień na portalu ogłoszeń ARiMR)
- Oznaczenie zadania należy wpisać zgodnie z numerem podanym w Zestawieniu rzeczowo-finansowym operacji

**Uzasadnienie/Uwagi** możliwe jest podanie źródła ceny przyjętej w odniesieniu do kosztu, który nie jest standardowy / powszechnie występujący (np. stroje ludowe) lub danego zadania, obejmującego koszty niestandardowe oraz wskazać informacje:

a) uzasadniające poniesienie danego kosztu, (dlaczego planuje się ponieść dany koszt), pozwalające zbadać jego racjonalność,

b) uzasadniające jego wysokość,

c) pozwalające sprawdzić, że nie zostały przekroczone limity wskazane w rozporządzeniu (w przypadku kosztów ogólnych).

Takie szczegóły musza być dla wszystkich kosztów, jeśli ma być punkt w kryterium 8. Racjonalność wydatków!

#### **Plan finansowy operacji- wypełnij na końcu, po uzupełnieniu listy zakupów i opisu zadań**

Pomoc na realizację operacji ma postać:

W zakresie **rozwijania działalności gospodarczej**, **REFUNDACJA** części kosztów kwalifikowalnych do 500 000,00 zł, maksymalny poziom dofinansowania od 50% do 70% kosztów kwalifikowalnych.

Poziom dofinansowania dla **refundacji** zależy od spełnienia określonych warunków:

Gdy wnioskujesz o więcej niż 25 tys. zł:

- **Przedsięwzięcie 1.2.2** Wsparcie usług i produktów lokalnych, przyczyniających się do zachowania specyfiki obszaru. Poziom dofinansowania wynosi od 50% do 70%. Warunkiem uzyskania wyższego dofinansowania jest spełnienie następujących kryteriów:
- zatrudnienia osób z grupy defaworyzowanej: wzrost poziomu dofinansowania o 10%.
- wnioskodawca jest użytkownikiem lub kandydatem do znaku Dolina Baryczy Poleca: wzrost poziomu dofinansowania o 10%.

Gdy wnioskujesz o więcej niż 25 tys. zł:

- **Przedsięwzięcie 1.2.3** Wsparcie usług i produktów lokalnych, przyczyniających się do zachowania specyfiki obszaru. Poziom dofinansowania wynosi od 50% do 70%. Warunkiem uzyskania wyższego dofinansowania jest spełnienie następujących kryteriów:
- zatrudnienia osób z grupy defaworyzowanej: wzrost poziomu dofinansowania o 15%.
- wnioskodawca będzie realizował operację w obiekcie dzierżawionym/użyczonym od lokalnego JST: wzrost poziomu dofinansowania o 5%.

### **Plan finansowy operacji- wypełnij na końcu, po uzupełnieniu listy zakupów i opisu zadań**

Gdy wnioskujesz o max. 25 tys. zł, bez tworzenia miejsca pracy:

a) wnioskodawca jest użytkownikiem znaku Dolina Baryczy Poleca i posiada znak Dolina Baryczy Poleca na rozwijany produkt lub usługę, a koszty wsparcia objętej znakiem oferty stanowią min. 70% kosztów całkowitych operacji, wówczas poziom dofinansowania kosztów kwalifikowalnych wynosi max. 70%,

b) wnioskodawca jest kandydatem do znaku Dolina Baryczy Poleca na rozwijany produkt lub usługę lub jest użytkownikiem znaku Dolina Baryczy Poleca i tworzy nowy produkt lub usługę, a koszty wsparcia rozwijanej oferty stanowią min. 70% kosztów całkowitych operacji, wówczas poziom dofinansowania kosztów kwalifikowalnych wynosi max. 60% kosztów kwalifikowalnych,

c) w pozostałych przypadkach poziom dofinansowania wynosi max. 50% kosztów kwalifikowalnych.

# **Plan finansowy operacji- wypełnij na końcu, po tab. 7.1 w BP, ZRF(B.BV) i opisu zadań (B.VI)**

2. Planowane koszty realizacji operacji

Rodzaje kosztów 2.1 Koszty określone w § 17 ust. 1 rozporządzenia<sup>3</sup> z wyłączeniem kosztów ogólnych 2.2 Wartość wkładu rzeczowego w formie nieodpłatnej, w tym: 2.2.1 wartość towarów 2.2.2 wartość gruntów lub nieruchomości 2.2.3 wartość nieodpłatnej pracy 2.3 Koszty ogólne 2.4 Inne koszty (niekwalifikowalne) 2.5 Koszty realizacji operacji razem (suma wierszy 2.1, 2.2, 2.3 oraz 2.4)

#### **Pomoc de minimis**

#### **Pomocą de minimis jest pomoc publiczna która:**

- Dotyczy przedsiębiorstwa w rozumieniu unijnego prawa konkurencji;
- Jest udzielana na warunkach korzystniejszych niż rynkowe;
- Uprzywilejowuje określone przedsiębiorstwa albo produkcję określonych towarów;
- Grozi zakłóceniem lub zakłóca konkurencję.

**Przedsiębiorstwo –** każda jednostka prowadząca działalność gospodarczą niezależnie od jej statusu prawnego i sposobu finansowania, a wszelka działalność polegająca na oferowaniu towarów i usług na danym rynku jest **działalnością gospodarczą.**

#### *Nie ma znaczenia fakt, czy dany podmiot jest nastawiony na zysk!!!*

Podmioty, które zgodnie z prawem krajowym nie są uznawane za przedsiębiorców, mogą prowadzić działalność gospodarczą w rozumieniu unijnym (np. instytucje kultury, kluby sportowe, parafie).

#### **Przykłady pomocy de minimis:**

- Renowacja zabytkowego pałacu przez parafię w celu udostępniania zwiedzającym;
- Budowa ogólnodostępnego, niekomercyjnego kąpieliska przez gminę;
- Przebudowa ogólnodostępnej, niekomercyjnej wypożyczalni sprzętu wodnego przez Gminny Ośrodek Sportu i Rekreacji.

#### **Pomoc de minimis**

• Limit 500 000,00 € dla usług świadczonych w ogólnym interesie gospodarczym (Dokumentem potwierdzającym świadczenie usług w ogólnym interesie gospodarczym (akt powierzenia) może być np. umowa o świadczenie usług w ogólnym interesie gospodarczym zawarta przez gminę z wybranym przedsiębiorcą), **dla pozostałych 200 000,00 €**, a dla transportu drogowego tylko 100 000,00 €

Pomoc de minimis može przyjąć jedną z następujących form:

- dotacji lub dopłat do oprocentowania,
- pożyczek,
- dokapitalizowania,
- środków finansowania ryzyka przyjmujących postać inwestycji kapitałowych i quasi-kapitałowych,
- gwarancji,
- innych instrumentów.
	- w **okresie trzech lat podatkowych**, tj. okres obejmujący bieżący rok podatkowy oraz dwa poprzedzające go lata podatkowe (2017, 2016 i 2015 r.)
	- Na podstawie którego rozporządzenia? -> **Zaświadczenie o uzyskaniu pomocy de minimis-** trzeba je załączyć

### IV. CZĘŚĆ FINANSOWA

#### **Pomoc de minimis- kto i z jakiego tytułu otrzymał: <https://sudop.uokik.gov.pl/home>**

**Informacja o uzyskanej pomocy de minimis w okresie 3 lat podatkowych (okres obejmujący bieżący rok podatkowy oraz dwa poprzedzające go lata podatkowe)** 

**W przypadku otrzymania pomoc de minimis (w okresie 3 lat podatkowych):**

Wnioskodawca dostarcza Zaświadczenia o otrzymanej pomocy de minimis;

Na podstawie informacji zawartych w otrzymanych zaświadczeniach o pomocy de minimis Wnioskodawca wypełnia Sekcję B.IV, pkt. 3 wniosku o przyznanie pomocy lub Załącznik nr A.9 wniosku o przyznanie pomocy (Premia);

1.1.1. Wielkość otrzymanej pomocy de minimis w bieżącym roku podatkowym oraz w dwóch poprzedzających go latach podatkowych

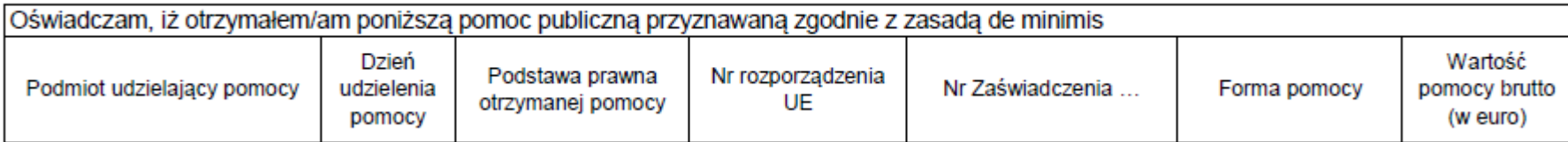

**W przypadku nie otrzymania pomocy de minimis (w okresie 3 lat podatkowych):** Wnioskodawca dostarcza Oświadczenie o nie uzyskaniu pomocy de minimis

*(Formularz udostępniony przez UM – załącznik nr 8 do wniosku o przyznanie pomocy)*

## IV. CZĘŚĆ FINANSOWA

### **Pomoc uzyskana uprzednio w poddziałaniu 19.2 (numer umowy o przyznaniu pomocy)**

• Dla I-ego naboru wszyscy mają 0,00 zł i całkowity limit 500 000,00 zł do wykorzystania

### **Publiczne środki EFRROW/ARiMR**

- wnioskowana kwota pomocy obejmuje zarówno wkład EFRROW, jak i wymagany krajowy wkład środków publicznych. Zgodnie z PROW na lata 2014-2020 jednolita wielkość wkładu **EFRROW wynosi 63,63%**  kwoty pomocy, a wymagany **krajowy wkład środków publicznych wynosi 36,37%**
- **W przypadku JSFP wkład krajowy w wysokości 36,37% kosztów kwalifikowalnych jest jednocześnie wkładem własnym wnioskodawcy**
- Dane spójne z **Planowanymi kosztami realizacji operacji**

#### • **Prefinansowanie operacji**

Zgodnie z ustawą o finansowaniu wspólnej polityki rolnej podmiot ubiegający się o przyznanie pomocy realizujący operację może uzyskać:

- **zaliczkę** (w wysokości nieprzekraczającej 50% wnioskowanej kwoty pomocy przypadającej na koszty kwalifikowalne realizacji operacji w części dotyczącej inwestycji), zabezpieczeniem jest gwarancja bankowa- ważne, aby oszacować koszty prefinansowania
- w przypadku, gdy zaliczka będzie wypłacana w transzach, druga i kolejne transze będą mogły być wypłacone po rozliczeniu co najmniej 60% dotychczas otrzymanej zaliczki
- **wyprzedzające finansowanie** kosztów kwalifikowalnych operacji (w wysokości 36,37% wnioskowanej kwoty pomocy)
- **wyprzedzające finansowanie nie przysługuje podmiotowi ubiegającemu się o przyznanie pomocy będącemu jednostką sektora finansów publicznych** z uwagi na fakt, iż realizowane przez takie podmioty operacje nie są współfinansowane ze środków publicznych pochodzących z budżetu państwa, lecz ze środków własnych stanowiących udział krajowy

# **ZAŁĄCZNIKI DO WNIOSKU O PRZYZNANIE POMOCY**

Do wniosku o przyznanie pomocy dołącza się **dokumenty niezbędne** do ustalenia spełnienia warunków przyznania pomocy albo ich kopie, **których wykaz zawiera formularz wniosku o przyznanie pomocy**, oraz **dokumenty niezbędne do ustalenia spełnienia kryteriów wyboru** określonych w LSR albo ich kopie.

# ZAŁĄCZNIKI Wskazane w ogłoszeniu o

naborze i w opisie kryteriów z procedury naboru

Dodatkowe dokumenty **niezbędne LGD do oceny zgodności operacji**

- **z LSR oraz dokonania wyboru operacji to** np.
- informacje dotyczące zgodności z LSR i lokalnymi kryteriami wyboru oraz planowane zadania,
- rezultaty operacji,
- grupa docelowa itp.

**UWAGA!** Dokumenty te nie będą stanowiły załączników do wniosku (**nie należy ich wykazywać w części VII. wniosku, tj. Inne załączniki**), a więc nie będą podlegały weryfikacji przez podmiot wdrażający. LGD zaleca ich wykazanie

Dokumenty dodatkowe niezbędne dla LGD do oceny zgodności operacji z LSR będą wskazywane **w protokole przyjęcia wniosku**.

W przypadku dokumentów **sporządzonych w języku obcym** należy dołączyć wykonane przez **tłumacza przysięgłego** tłumaczenie danego dokumentu na język polski

Kopie dokumentów, dołącza się w formie kopii potwierdzonych za zgodność z oryginałem przez pracownika LGD, samorządu województwa, lub podmiot, który wydał dokument, lub w formie kopii poświadczonych za zgodność z oryginałem przez notariusza lub przez występującego w sprawie pełnomocnika będącego radcą prawnym lub adwokatem.

Dokumenty sporządzone na formularzach udostępnionych przez UM muszą być w wyznaczonych do tego miejscach **opatrzone datą** oraz **podpisane przez podmiot ubiegający się o przyznanie pomocy** albo **osobę reprezentującą podmiot** ubiegający się o przyznanie pomocy albo **pełnomocnika**. Podpisy mogą być **czytelne** lub **może być przystawiona pieczęć imienna i złożona parafa**. **Jeśli podmiotem** ubiegającym się o przyznanie pomocy **nie jest osoba fizyczna formularz wniosku** w tej części **powinien być opatrzony pieczęcią**.

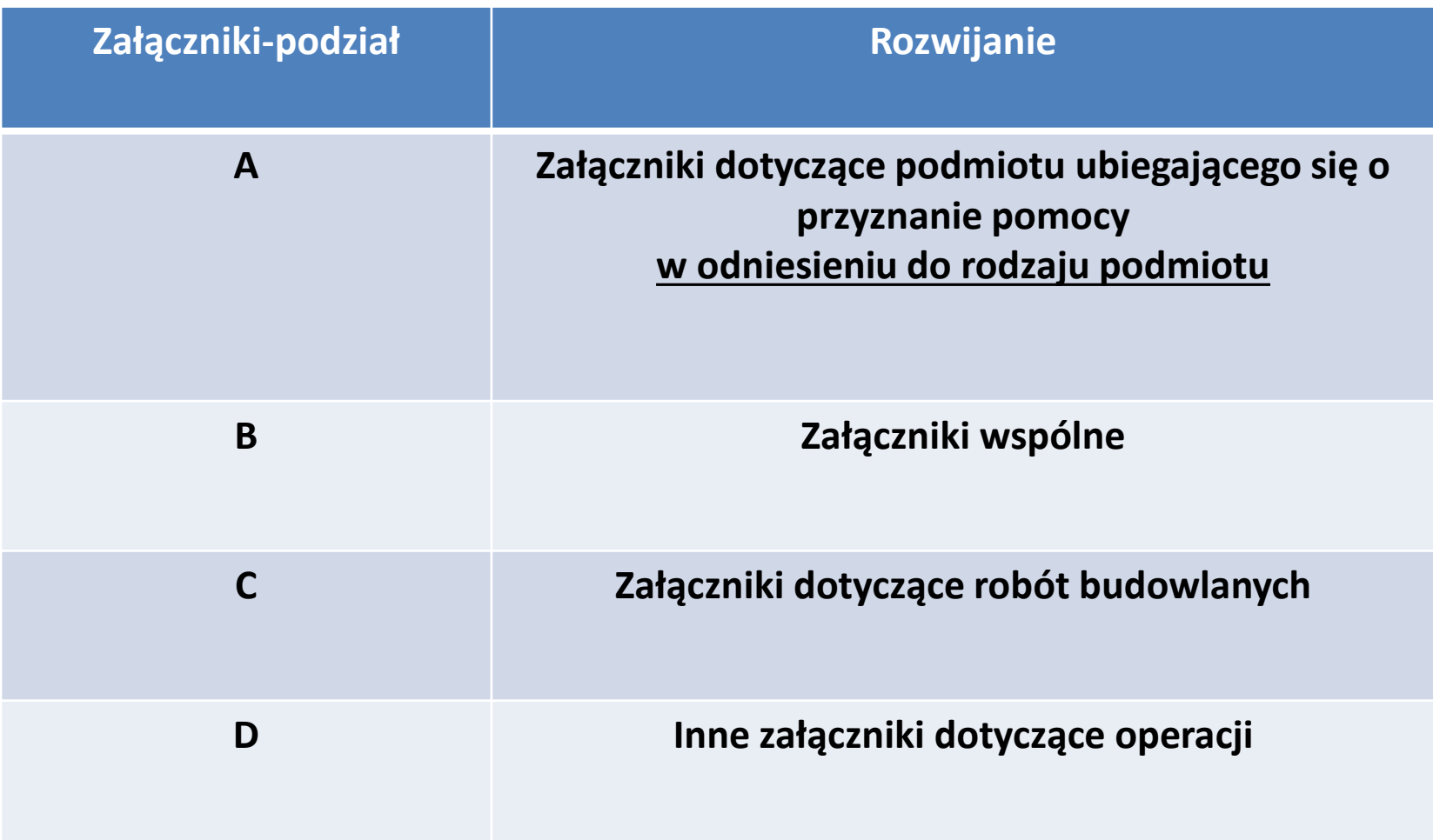

**-> Instrukcja do wniosku o przyznanie pomocy: [http://projekty.barycz.pl/files/?id\\_plik=2876](http://projekty.barycz.pl/files/?id_plik=2876)**

**Wszystkie załączniki są dokładnie omówione!!!**

#### **ZAPRASZAMY NA KONSULTACJE SPOŁECZNE:**

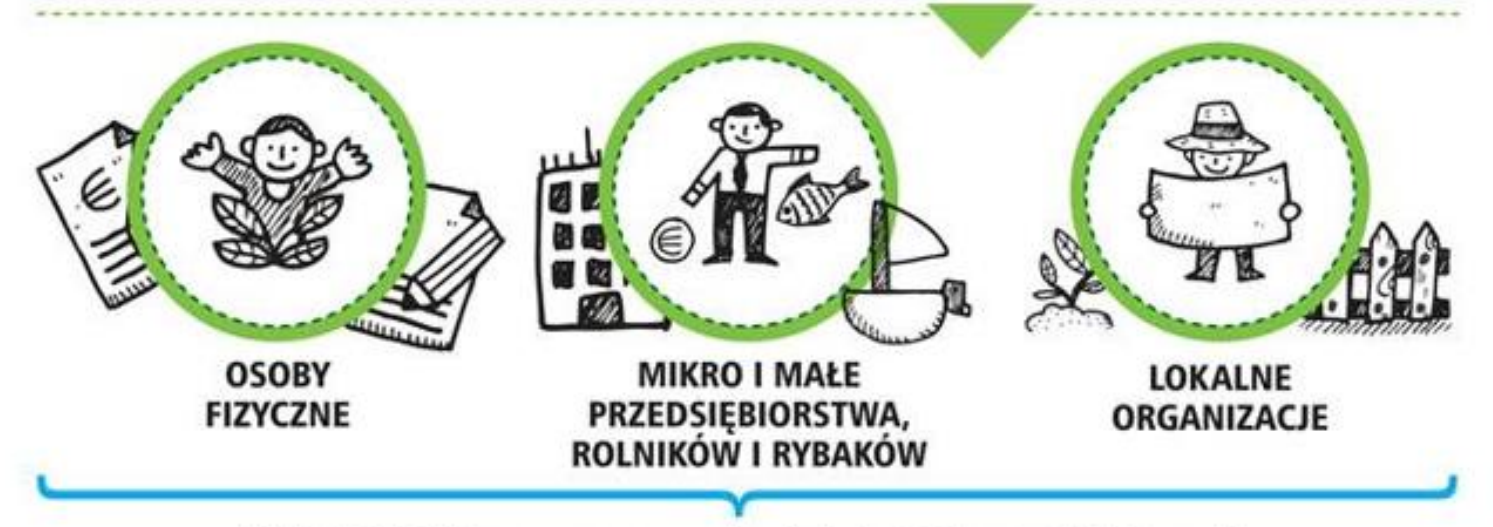

WŁĄCZ SIĘ w opracowanie Lokalnej Strategii Rozwoju Doliny Baryczy na lata 2023-2027.

#### **PRZYJEDZ** na spotkanie konsultacyjne

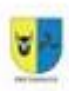

Gminny Ośrodek Kultury w Przygodzicach, ul Wrocławska 52,19 wrzenia 2022 (poniedziałek), godz. 10.00-12.00

- Sala wiejska w Sośniach, ul. Wielkopolska 29, Sośnie 19 wrzenia 2022 (poniedziałek), godz. 16.00-18.00
- 

Sala dawnego Kościoła Ewangelickiego, pl. Kościuszki 4a, Odolanów, 20 wrzenia 2022 (wtorek), godz. 10.00-12.00

Świetlica w Moszycach, Moszyce 55a, Twardogóra 20 wrzenia 2022 (wtorek), godz. 16.00-18.00

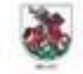

Sala konferencyjna Stara Rzeźnia - miejsce spotkań, ul. Szewska 1b, Milicz, 21 wrzenia 2022 (środa), godz. 10.00-12.00

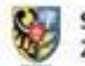

Sala sesyjna Urząd Gminy Krośnice, ul Sportowa 4, Krośnice 22 wrzenia 2022 (czwartek), godz. 10.00-12.00

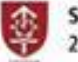

Sala sesyjna Urząd Gminy Cieszków, Grunwaldzka 41, Cieszków 22 wrzenia 2022 (czwartek), godz. 16.00-18.00

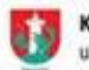

Kawiarnia w Żmigrodzki Ośrodek Kultury, ul. Wrocławska 12, Żmigród, 23 wrzenia 2022 (piątek), godz. 10.00-12.00

#### **ZGŁOS**

uwagi do projektu opracowania na www.projekty.barycz.pl

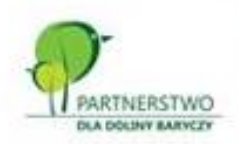

#### SKORZYSTAJ Z DYŻUROW - przy kawie o strategii Doliny Baryczy

o w biurze LGD, pl. ks. E. Waresiaka w Miliczu, w każdy poniedziałek września i października 2022 w godz. 9.00-10.00 · on-line w każdy wtorek września i października w godz. 15.00-16.00 po zgłoszeniu mailowym partnerstwo@nasza.barycz.pl | tel. 71 383 04 32 - wysyłamy link do spotkania na zoom.

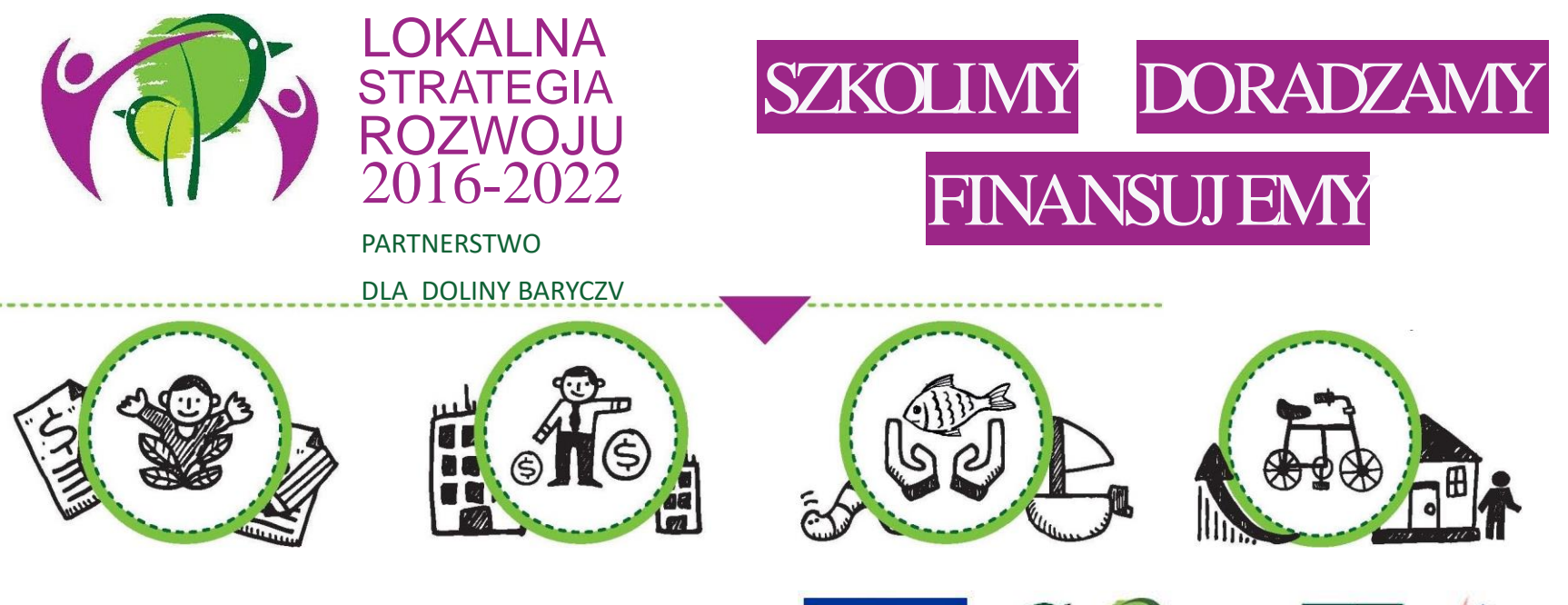

WIĘCEJ informacji na: www.nasza.barycz.pl | www.projekty.barycz.pl

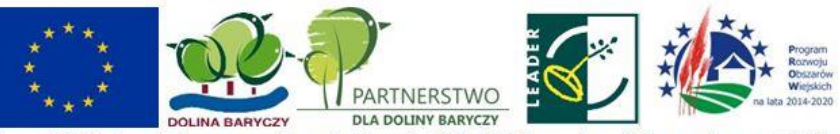

Europejski Fundusz Rolny na rzecz Rozwoju Obszarów Wiejskich: Europa inwestująca w obszary wiejskie

#### **Biuro Stowarzyszenia "Partnerstwo dla Doliny Baryczy"**

56 – 300 Milicz Pl. Ks.E. Waresiaka 7

Czynne od pn – pt w godz.  $8 - 16$ **Doradztwo od 10 – 16 po uzgodnieniu terminu** 

[partnertwo@nasza.barycz.pl](mailto:partnertwo@nasza.barycz.pl)

Tel. 71 38 30 432, w. 22 lub 535 999 187

Możliwe również online (google meet, messenger po telefonicznym ustaleniu)

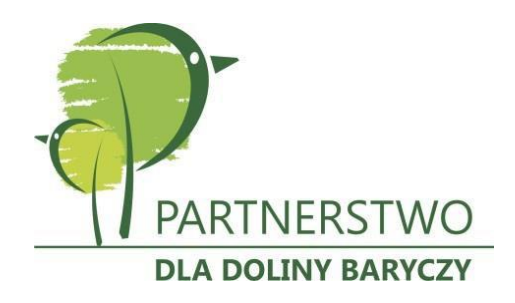

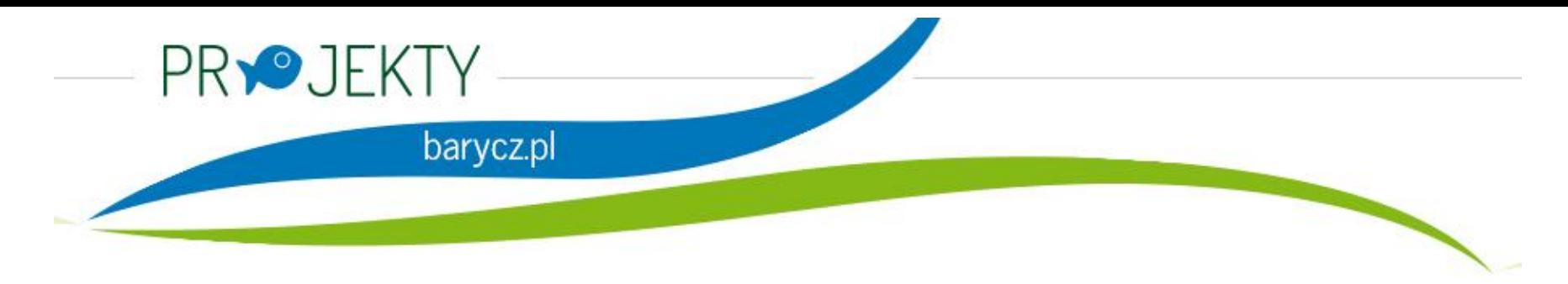

Zajrzyj na naszą stronę poświęconą projektom.

[www.projekty.barycz.pl](http://www.projekty.barycz.pl/)

Znajdziesz tam informację dotyczące zrealizowanych projektów, możliwości dofinansowania, zasad doradztwa a także materiały ze szkoleń!

#### **Dziękujemy za udział w szkoleniu!**

Materiał opracowany przez Stowarzyszenie "Partnerstwo dla Doliny Baryczy"

Instytucja Zarządzająca PROW 2014-2020 – Minister Rolnictwa i Rozwoju Wsi

Materiał współfinansowany ze środków Unii Europejskiej w ramach Poddziałanie 19.4 Wsparcie na rzecz kosztów bieżących i aktywizacji Programu Rozwoju Obszarów Wiejskich na lata 2014-2020.

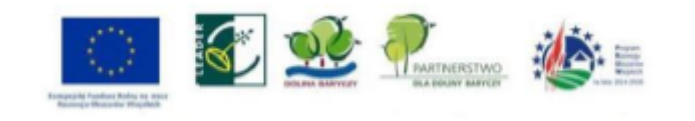